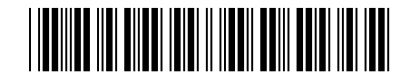

Colégio  $\overline{\phantom{a}}$   $\overline{\phantom{a}}$  Sala  $\overline{\phantom{a}}$  Ordem 00001 | 0001 | 0001

Novembro/2015

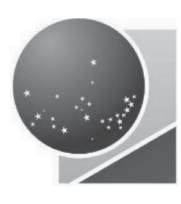

# **TRIBUNAL REGIONAL ELEITORAL DO AMAPÁ**

## **Concurso Público para provimento de cargos de**

# **Analista Judiciário - Área Apoio Especializado Especialidade Análise de Sistemas**

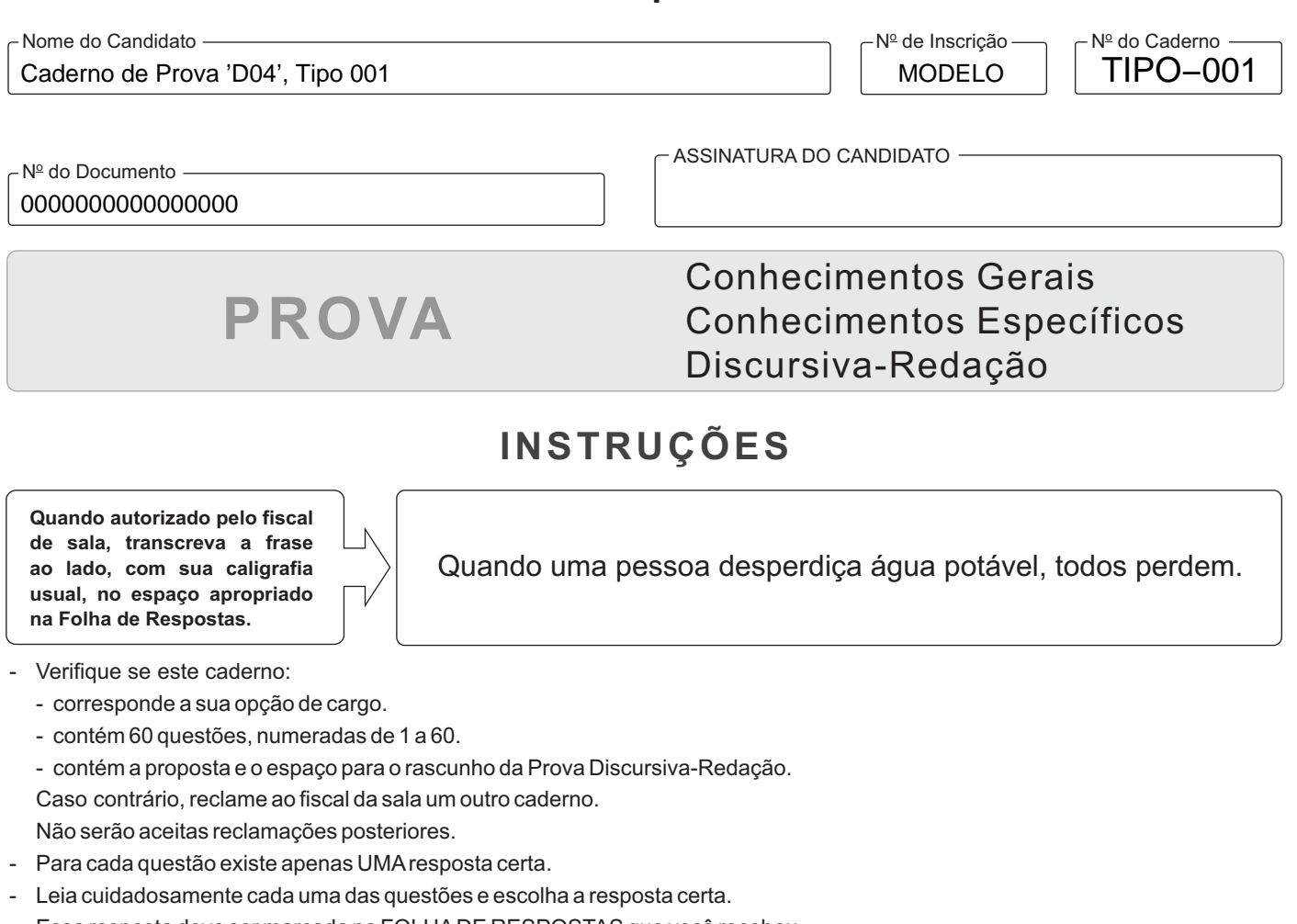

- Essa resposta deve ser marcada na FOLHADE RESPOSTAS que você recebeu.

# **VOCÊ DEVE**

- Procurar, na FOLHA DE RESPOSTAS, o número da questão que você está respondendo.
- Verificar no caderno de prova qual a letra (A,B,C,D,E) da resposta que você escolheu.
- $\,$  Marcar essa letra na FOLHA DE RESPOSTAS, conforme o exemplo: (A)  $\bigcirc$  (O)  $\, \mathbb{C} \,$
- Ler o que se pede na Prova Discursiva-Redação e utilizar, se necessário, o espaço para rascunho.

# **ATENÇÃO**

- Marque as respostas com caneta esferográfica de material transparente de tinta preta ou azul. Não será permitido o uso de lápis, lapiseira, marca-texto, borracha ou líquido corretor de texto durante a realização da prova.
- Marque apenas uma letra para cada questão, mais de uma letra assinalada implicará anulação dessa questão.
- Responda a todas as questões.
- Não será permitida qualquer espécie de consulta, nem o uso de máquina calculadora.
- Em hipótese alguma o rascunho da Prova Discursiva-Redação será corrigido.
- Você deverá transcrever sua Prova Discursiva-Redação, a tinta, na folha apropriada.
- A duração da prova é de 4 horas para responder a todas as questões objetivas, preencher a Folha de Respostas e fazer a Prova Discursiva-Redação (rascunho e transcrição).
- Ao término da prova, chame o fiscal da sala e devolva todo o material recebido.
- Proibida a divulgação ou impressão parcial ou total da presente prova. Direitos Reservados.

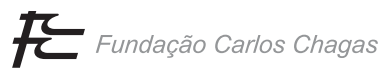

#### **CONHECIMENTOS GERAIS**

## **Gramática e Interpretação de Texto da Língua Portuguesa**

Atenção: Considere o texto abaixo para responder às questões de números 1 a 7.

*A fama de Auguste Saint-Hilaire não teve a projeção da de seu irmão Geoffroy, o continuador de Lamarck; o seu nome não figura, como o do outro, em todas as enciclopédias. Para nós, entretanto, a memória que importa, a que nos deve ser sobremodo cara é a do irmão menos ilustre. Nenhum estrangeiro deixou entre nós lembrança mais simpática.* 

*Roquete Pinto narra o encantado interesse com que na fazenda dos seus avós devorava, adolescente, as páginas das Viagens. "Os livros de Auguste Saint-Hilaire", diz ele, "leem-se aos quinze anos como se fossem romances de aventuras, tão pitorescos são os aspectos e a linguagem que neles se encontram." E assinala o grande carinho, a bondade, a tão justa medida no louvor e na crítica das nossas coisas.* 

*Essa obra formidável do sábio francês representa seis anos de viagens pelo nosso interior através de regiões muitas vezes inóspitas. Pelo desconforto dos nossos dias, apesar das estradas de ferro e do automóvel, podemos avaliar as dificuldades e fadigas de uma jornada a Goiás em 1816. Em dezembro de 1816 Saint-Hilaire partiu para Minas, que atravessou de sul a norte, furando depois até Boa Vista, então capital de Goiás.* 

*Três vezes voltou Saint-Hilaire ao interior do Brasil: em 1818 ao Espírito Santo, onde percorreu as regiões malafamadas do rio Doce; em 1819 através de São Paulo, Paraná e Santa Catarina, até a Cisplatina; finalmente em 1822 a São Paulo por uma larga digressão ao sul de Minas. Ao todo 2.500 léguas!* 

*Por tudo isso, por tantos trabalhos, por tanta abnegação, tão lúcido afeto e simpatia, e para diferenciá-lo do irmão, mais mundialmente glorioso, podemos chamar Auguste Saint-Hilaire o "nosso" Saint-Hilaire.* 

*Escrevia sem sombra de ênfase nem pedantismo. A propósito de suas Lições de morfologia vegetal, escreveu Payer, citado pelo sr. Tobias Monteiro: "Um dos característicos da obra de Saint-Hilaire é ser exposta com tanta clareza e simplicidade que a profundeza do julgamento parece apenas bom senso".* 

*Precisamos ler muitos homens como Auguste Saint-Hilaire.* 

> (Adaptado de: BANDEIRA, Manuel. O "nosso" Saint-Hilaire. **Crônicas da província do Brasil.** 2.ed. São Paulo: Cosac Naify, 2006, p.199-202)

1. De acordo com o texto,

- (A) a grande importância de Auguste Saint-Hilaire para os brasileiros vincula-se ao fato de ter sido um estrangeiro que se esforçou enormemente para conhecer o Brasil e poder assim avaliá-lo com justeza.
- (B) Auguste Saint-Hilaire deve ser lembrado por suas qualidades pessoais, como a simpatia e a bondade, já que do ponto de vista científico a sua obra é bem menos consistente do que a do irmão Geoffroy.
- (C) a pouca valorização da obra de Auguste Saint-Hilaire advém do fato de que seus livros, a despeito do caráter científico, são lidos com alguma frequência como pitorescos romances de aventura.
- (D) Auguste Saint-Hilaire sempre demonstrou grande simpatia pelo Brasil, mas não deixou de criticar asperamente as condições de nossas estradas e o que havia de inóspito em muitas regiões que teve de atravessar.
- (E) há uma grande injustiça no fato de nem todas as enciclopédias mencionarem o nome de Auguste Saint-Hilaire, quando nunca deixam de mencionar o nome de seu irmão Geoffroy, que é muito menos importante do que ele.
- 2. No penúltimo parágrafo do texto, a obra de Auguste Saint-Hilaire é apresentada como

\_\_\_\_\_\_\_\_\_\_\_\_\_\_\_\_\_\_\_\_\_\_\_\_\_\_\_\_\_\_\_\_\_\_\_\_\_\_\_\_\_\_\_\_\_\_\_\_\_\_\_\_\_\_\_\_\_

- (A) acessível a todos, mas capaz de ser realmente compreendida apenas por especialistas.
- (B) hermética e pouco acessível, a despeito da aparente simplicidade.
- (C) clara e despretensiosa, mas na verdade profunda e judiciosa.
- (D) clara e simples, com predomínio da sensatez sobre a profundidade.
- (E) pouco enfática e não muito rigorosa, ainda que relativamente profunda.
- 3. *... o encantado interesse com que na fazenda dos seus avós devorava, adolescente, as páginas das Viagens.*

\_\_\_\_\_\_\_\_\_\_\_\_\_\_\_\_\_\_\_\_\_\_\_\_\_\_\_\_\_\_\_\_\_\_\_\_\_\_\_\_\_\_\_\_\_\_\_\_\_\_\_\_\_\_\_\_\_

 O verbo empregado nos mesmos tempo e modo que o verbo grifado acima está em:

- (A) *Escrevia sem sombra de ênfase nem pedantismo.*
- (B) *... como se fossem romances de aventuras...*
- (C) *... o seu nome não figura, como o do outro, em todas as enciclopédias...*
- (D) *E assinala o grande carinho, a bondade...*
- (E) *Essa obra formidável do sábio francês representa seis anos de viagens...* \_\_\_\_\_\_\_\_\_\_\_\_\_\_\_\_\_\_\_\_\_\_\_\_\_\_\_\_\_\_\_\_\_\_\_\_\_\_\_\_\_\_\_\_\_\_\_\_\_\_\_\_\_\_\_\_\_
	- 4. *... onde percorreu as regiões mal-afamadas do rio Doce*...

 A forma verbal resultante da transposição da frase acima para a voz PASSIVA é:

- (A) foi percorrido.
- (B) percorreu-se.
- (C) foram percorridas.
- (D) eram percorridas.
- (E) percorreram.

5. *Três vezes voltou Saint-Hilaire ao interior do Brasil...* 

 O elemento em destaque na frase acima exerce a mesma função sintática que o segmento grifado em:

- (A) *"Os livros de Auguste Saint-Hilaire (...) leem-se aos quinze anos como..."*
- (B) *Nenhum estrangeiro deixou entre nós lembrança mais simpática.*
- (C) *Pelo desconforto dos nossos dias, apesar das estradas de ferro e do automóvel, podemos avaliar as dificuldades e fadigas...*
- (D) *A fama de Auguste Saint-Hilaire não teve a projeção da de seu irmão Geoffroy, o continuador de Lamarck...*
- (E) *"...exposta com tanta clareza e simplicidade que a profundeza do julgamento parece apenas bom senso".*

\_\_\_\_\_\_\_\_\_\_\_\_\_\_\_\_\_\_\_\_\_\_\_\_\_\_\_\_\_\_\_\_\_\_\_\_\_\_\_\_\_\_\_\_\_\_\_\_\_\_\_\_\_\_\_\_\_

6. *Essa obra formidável do sábio francês representa seis anos de viagens pelo nosso interior...*

 O verbo transitivo empregado com o mesmo tipo de complemento que o verbo grifado acima está em:

- (A) *... o seu nome não figura, como o do outro, em todas as enciclopédias.*
- (B) *Roquete Pinto narra o encantado interesse com que na fazenda...*
- (C) *... tão pitorescos são os aspectos e a linguagem que neles...*
- (D) *Escrevia sem sombra de ênfase nem pedantismo.*
- (E) *Em dezembro de 1816 Saint-Hilaire partiu para Minas...* \_\_\_\_\_\_\_\_\_\_\_\_\_\_\_\_\_\_\_\_\_\_\_\_\_\_\_\_\_\_\_\_\_\_\_\_\_\_\_\_\_\_\_\_\_\_\_\_\_\_\_\_\_\_\_\_\_

7. Ao se reescrever livremente um segmento do texto, a frase cuja REDAÇÃO se manteve inteiramente clara e correta é:

- (A) Se Auguste Saint-Hilaire não foi tão famoso como seu irmão Geoffroy, o continuador de Lamarck, se não encontramos o seu nome, como o dele, em todas as enciclopédias, a recordação importante para nós, a que precisa de ser particularmente estimada, a recordação do irmão menos célebre.
- (B) Tendo em vista o desconforto de que ainda experimentamos em nossos dias, conquanto hoje temos as estradas de ferro e o automóvel, podemos avaliar o quão difícil e cansativo devia ser viajar à Goiás em 1816.
- (C) Uma característica fundamental da obra de Saint-Hilaire tem haver com a exposição particularmente clara e simples, cuja profundidade do julgamento se assemelha à simples bom senso.
- (D) Não apenas devido a seus muitos trabalhos e devotamento, lúcida afeição e simpatia, mas também com o objetivo de distingui-lo do irmão, muito mais ilustre em todo o mundo, podemos nos referir a Auguste Saint-Hilaire como o "nosso" Saint-Hilaire.
- (E) Seis anos de viagens pelo interior do país por meio de regiões frequentemente inóspitas, cujas estão representadas nessa obra iminente do sábio francês.

Atenção: Considere o texto abaixo para responder às questões de números 8 a 10.

*Embora o meu vocabulário seja voluntariamente pobre – uma espécie de Brasileiro Básico – a única leitura que jamais me cansa é a dos dicionários. Variados, sugestivos, atraentes, não são como os outros livros, que contam sempre a mesma estopada\* do começo ao fim. Meu trato com eles é puramente desinteressado, um modo disperso de estar atento... E esse meu vício é, antes de tudo, inócuo para o leitor.* 

*Na minha adolescência, todo e qualquer escritor se presumia de estilista, e isso, na época, significava riqueza vocabular... Imagine-se o mal que deve ter causado a autores novos e inocentes o grande estilista Coelho Neto: grande infanticida, isto é o que ele foi.* 

*Orgulhávamo-nos, como das nossas riquezas naturais, da opulência verbal de Rui Barbosa. O seu fraco, ou o seu forte, eram os sinônimos. (...)* 

> \*aquilo que é maçante, enfadonho, aborrecedor. (Adaptado de: QUINTANA, Mário. Dicionários. **Caderno H.** 7. ed. São Paulo: Globo, 1998, p.176)

- 8. Do texto, pode-se depreender a contraposição feita entre
	- (A) o período da adolescência, em que não se sabe ainda dar o devido valor às palavras, e a maturidade, em que se adquire a capacidade de reconhecer um grande escritor justamente por conta das palavras que ele emprega.
	- (B) a leitura desinteressada dos dicionários, que não tem reflexo imediato na produção escrita, e a procura de palavras difíceis e raras para conferir ao texto um estilo pomposo e supostamente mais nobre.
	- (C) um vício inocente, como a leitura de dicionários para passar o tempo, e vícios que podem ser transmitidos dos adultos para as crianças, levando-as ao uso de substâncias que causam dependência e podem mesmo levá-las à morte.
	- (D) a leitura de livros que contam sempre a mesma história maçante e a leitura de livros que, devido ao vocabulário variado e sugestivo, podem ser ao mesmo tempo interessantes e tão importantes para o aprendizado como a leitura dos dicionários.
	- (E) a influência prejudicial de Coelho Neto sobre os novos escritores, ainda que fosse considerado um grande estilista, e o grande exemplo de Rui Barbosa, cuja expressão era tão rica como a nossa natureza.
- \_\_\_\_\_\_\_\_\_\_\_\_\_\_\_\_\_\_\_\_\_\_\_\_\_\_\_\_\_\_\_\_\_\_\_\_\_\_\_\_\_\_\_\_\_\_\_\_\_\_\_\_\_\_\_\_\_ 9. Atente para as seguintes afirmações sobre o emprego dos sinais de pontuação:
	- I. Em *não são como os outros livros, que contam sempre a mesma estopada do começo ao fim,* a retirada da vírgula implicaria prejuízo ao sentido original.
	- II. A substituição por parênteses dos travessões que isolam o segmento *uma espécie de Brasileiro Básico* implicaria prejuízo para a correção da frase.
	- III. Em *e isso, na época, significava riqueza vocabular...,* a retirada da primeira vírgula acarretaria prejuízo para a correção da frase.

Está correto APENAS o que se afirma em

- (A) II e III.
- (B) I.
- (C) I e III.
- (D) II. (E) I e II.

- As normas de concordância estão plenamente observadas na seguinte frase:
	- (A) Ao estilo verborrágico do típico escritor do começo do século foi contraposto pelos modernistas novas maneiras de se fazer literatura, num estilo mais próximo da oralidade e do coloquial.
	- (B) O aumento da frequência das consultas aos dicionários eletrônicos, instalados em boa parte dos computadores, parecem evidenciar que não demorará muito para os dicionários em papel se tornarem obsoletos.
	- (C) A prosa de Mário Quintana, assim como muitos dos textos de sua obra poética, são caracterizadas pela ironia e pela aparente simplicidade da linguagem e do pensamento.
	- (D) Escritores rebuscados, como Coelho Neto, contemporâneo de Rui Barbosa, teve inegável responsabilidade no grande prestígio que o discurso grandiloquente e pomposo adquiriu no Brasil no final do século XIX e início do XX.
	- (E) Muitos escritores já confessaram ver no dicionário não um manual de consulta esporádica, mas um livro como quaisquer outros e que pode ser lido do começo ao fim.

### **Noções de Informática**

- 11. Para comprar um computador que atenda suas necessidades, um Analista fez uma pesquisa na Internet para conhecer as configurações dos componentes internos. Nessa pesquisa, concluiu corretamente que
	- (A) "HyperX FURY 4 GB 1600MHz DDR3 CL10 DIMM Red Series HX316C10FR/4" refere-se à memória RAM.
	- (B) "GIGABYTE Micro ATX p/ Intel LGA 1155 GA-H61M-S1" refere-se à placa de vídeo.
	- (C) "Seagate SATA 3 500 GB 7200RPM 6.0 Gb/s ST500DM002" refere-se ao processador.
	- (D) "AMD A4 7300 Dual Core 3.8 GHz (4.0 GHz Max Turbo) 1MB FM2 AD7300OKHLBOX" refere-se ao disco rígido.
	- (E) "VGA Point of View GeForce GTX650 1 GB GDDR5 128-Bits VGA-650-C1-1024" refere-se à placa mãe.
- 12. No LibreOffice Calc 4.1 e no Microsoft Excel 2013 em português, para contar o número de valores contidos nas células do intervalo de A2 a A8 que sejam maiores do que 10, posiciona-se o cursor em uma célula fora deste intervalo e utiliza-se a fórmula
	- (A) =CONT.SE(A2:A8;">"&10)
	- (B) =SOMA.SE(A2:A8;">"&10)
	- (C) =CONTAR(A2:A8;>10)
	- (D) =CONTAR\_VALORES(A2:A8;">10")
	- (E) =CONTAR.VALORES(A2:A8;>10)
- 13. Um Analista sempre busca manter seu PC protegido das pragas virtuais, mas mesmo com os cuidados, teve sua máquina com o sistema operacional Windows 7, em português, infectada. O Analista deve
	- (A) fazer uma varredura no computador usando o antivírus que já está instalado para tentar remover o *malware*. É a opção mais segura, pois o antivírus não fica comprometido e não pode ser modificado de forma maliciosa.
	- (B) instalar outros antivírus e fazer a varredura na máquina com todos eles. Quanto mais ferramentas *antimalware* houver na máquina, maior proteção será obtida.
	- (C) abrir o Gerenciador de Tarefas do Windows, abrir a aba Processos e desabilitar todos os processos sendo executados. Certamente um deles é o *malware* que está causando o problema e isso resolverá tudo.
	- (D) entrar em modo de segurança com rede, abrir o navegador adequado e executar uma ferramenta de varredura *on-line*  atualizada, habilitando níveis de segurança, como a varredura de arquivos comprimidos e cache do navegador.
	- (E) utilizar o *prompt* de comando e desabilitar todos os utilitários do msconfig e do regedit. Certamente um deles é o *malware* que está causando o problema e isso limpará a máquina dos aplicativos que se iniciam com o Windows.
- 14. Um usuário da internet está utilizando o navegador Google Chrome e digitou e realizou a busca para o seguinte endereço na Barra de endereços do navegador:

ftp://200.160.2.8/

Sobre essa ação, é correto afirmar que

- (A) resultará em erro, pois os navegadores internet permitem apenas os termos http e https.
- (B) efetivará a conexão com o servidor FTP, caso esteja ativo.
- (C) resultará em *site* não identificado, uma vez que não é possível inserir endereço numérico.
- (D) há a necessidade de inserir www antes do endereço para realizar o acesso ao *site*.
- (E) o serviço FTP não pode ser utilizado por meio do navegador internet.

#### **Normas Aplicáveis aos Servidores Públicos Federais**

- 15. Servidores Federais praticaram os seguintes atos:
	- I. Inassiduidade habitual.
	- II. Procederam de forma desidiosa.
	- III. Receberam propina em razão de suas atribuições.

 Essas ações são cominadas, respectivamente, com a pena de

- (A) advertência, suspensão e demissão.
- (B) advertência, advertência e suspensão.
- (C) demissão, demissão e suspensão.
- (D) demissão, demissão e demissão.
- (E) suspensão, advertência e demissão.
- 16. Sobre o processo administrativo disciplinar previsto na Lei n<sup>º</sup> 8.112/90, é correto afirmar que

\_\_\_\_\_\_\_\_\_\_\_\_\_\_\_\_\_\_\_\_\_\_\_\_\_\_\_\_\_\_\_\_\_\_\_\_\_\_\_\_\_\_\_\_\_\_\_\_\_\_\_\_\_\_\_\_\_

- (A) as denúncias sobre irregularidades serão objeto de apuração, podendo ser formuladas verbalmente ou por escrito.
- (B) quando o fato narrado não configurar evidente infração disciplinar ou ilícito penal, a denúncia será arquivada.
- (C) o prazo para a conclusão da sindicância não excederá 30 dias, podendo ser prorrogado no máximo por duas vezes, desde que por igual período.
- (D) o afastamento preventivo do servidor é medida obrigatória para que este não venha a influir na apuração da irregularidade.
- (E) as duas fases previstas legalmente para o processo disciplinar são sua instauração e conclusão. \_\_\_\_\_\_\_\_\_\_\_\_\_\_\_\_\_\_\_\_\_\_\_\_\_\_\_\_\_\_\_\_\_\_\_\_\_\_\_\_\_\_\_\_\_\_\_\_\_\_\_\_\_\_\_\_\_
- 17. Considere os seguintes itens:
	- I. Acesso.
	- II. Progressão funcional.
	- III. Promoção.

Nos termos da Lei nº 11.416/06, o desenvolvimento dos servidores nos cargos de provimento efetivo das Carreiras dos Quadros de Pessoal do Poder Judiciário dar-se-á mediante o constante em

- (A) III, apenas.
- (B) II, apenas.
- (C) I, II e III.
- (D) I e III, apenas.
- (E) II e III, apenas.
- 18. Considere os seguintes itens:
	- I. Praticar ato visando fim proibido em lei ou regulamento ou diverso daquele previsto, na regra de competência.
	- II. Retardar ou deixar de praticar, indevidamente, ato de ofício.
	- III. Revelar fato ou circunstância de que tem ciência em razão das atribuições e que deva permanecer em segredo.
	- IV. Permitir ou facilitar a aquisição, permuta ou locação de bem ou serviço por preço superior ao de mercado.
		- V. Negar publicidade aos atos oficiais.

Nos termos da Lei nº 8.429/92, a pena de ressarcimento integral do dano, perda dos bens ou valores acrescidos ilicitamente ao patrimônio, se concorrer esta circunstância, perda da função pública, suspensão dos direitos políticos de cinco a oito anos, pagamento de multa civil de até duas vezes o valor do dano e proibição de contratar com o Poder Público ou receber benefícios ou incentivos fiscais ou creditícios, direta ou indiretamente, ainda que por intermédio de pessoa jurídica da qual seja sócio majoritário, pelo prazo de cinco anos é aplicável ao ato constante em

- (A) V.
- (B) III.
- (C) II.
- (D) IV.
- (E) I. \_\_\_\_\_\_\_\_\_\_\_\_\_\_\_\_\_\_\_\_\_\_\_\_\_\_\_\_\_\_\_\_\_\_\_\_\_\_\_\_\_\_\_\_\_\_\_\_\_\_\_\_\_\_\_\_\_

#### **Regimento Interno do TRE do Amapá**

- 19. Nos termos do seu Regimento Interno, os juízes que integram o TRE/AP servirão pelo período equivalente a um biênio, que é contado a partir da data da posse. É hipótese de interrupção da contagem desse biênio se o juiz
	- (A) tirar licença.
	- (B) gozar férias de trinta dias.
	- (C) tirar licença especial na função na Justiça Comum.
	- (D) faltar justificadamente.
- (E) for cônjuge ou parente, consanguíneo ou afim, até o  $2^{\circ}$  grau, de candidato a cargo eletivo registrado na circunscrição. \_\_\_\_\_\_\_\_\_\_\_\_\_\_\_\_\_\_\_\_\_\_\_\_\_\_\_\_\_\_\_\_\_\_\_\_\_\_\_\_\_\_\_\_\_\_\_\_\_\_\_\_\_\_\_\_\_
	- 20. Considere os seguintes itens:
		- I. Data da posse.
		- II. Idade.
		- III. Anterior exercício como efetivo substituto.
			- IV. Data da indicação ou nomeação.

 A antiguidade no Tribunal é decidida com base na seguinte ordem:

- (A) I, II, III e IV.
- (B) I, IV, III e II.
- (C) IV, I, II e III.
- (D) III, I, II e IV.
- (E) IV, I, III e II.

Considere os seguintes itens:

- I. Cumprir e fazer cumprir as determinações do Tribunal.
- II. Orientar os Juízes Eleitorais, relativamente à regularidade dos serviços nos respectivos juízos e Cartórios.
- III. Conhecer, processar e relatar os pedidos de criação de Zona Eleitoral.

Os itens relacionados são atribuições que incumbem, respectivamente, ao

- (A) Presidente, Presidente e Corregedor Regional Eleitoral.
- (B) Corregedor Regional Eleitoral, Presidente e Vice-Presidente.
- (C) Vice-Presidente, Corregedor Regional Eleitoral e Presidente.
- (D) Corregedor Regional Eleitoral, Corregedor Regional Eleitoral e Corregedor Regional Eleitoral.
- (E) Presidente, Vice-Presidente e Presidente.
- 22. Sobre a advocacia, no que diz respeito ao Regimento Interno do TRE/AP, é correto afirmar que
	- (A) ao advogado é permitida a retirada de processo da Secretaria em qualquer hipótese.
	- (B) o estagiário de direito devidamente inscrito nos quadros da OAB pode ter vista de processo na Secretaria do Tribunal, mas não retirá-los.
	- (C) o encaminhamento de memoriais pelo advogado aos membros do Tribunal é facultativo.
	- (D) o exame de processos pelo advogado na Secretaria do Tribunal depende de procuração.
	- (E) é incabível a constituição de advogado após a remessa do processo ao Tribunal.

### **Noções Gerais de Administração e Comportamento Organizacional**

- 23. Na moderna Gestão de Pessoas, a estratégia de recursos humanos constitui o plano global ou a abordagem geral que a organização adota, para
	- (A) motivar as equipes a realizar suas tarefas sem supervisão direta e presente.
	- (B) garantir a adoção de boas práticas de mercado com foco na sustentabilidade.
	- (C) assegurar que as pessoas atinjam seus objetivos pessoais e individuais.
	- (D) garantir a criação de políticas que possibilitem elevar a produtividade dos funcionários.
	- (E) assegurar que as pessoas possam cumprir adequadamente a missão organizacional.
- 24. As características do planejamento tático são: indica a participação de cada unidade no planejamento global, seu horizonte temporal é de médio prazo, e é definido por
	- (A) cada funcionário da empresa como contribuição ao planejamento operacional.
	- (B) equipes multidisciplinares que se apoiam em pesquisas de mercado.
	- (C) meio de indicadores de mercado, envolvendo clientes e concorrência.
	- (D) cada unidade organizacional como contribuição ao planejamento estratégico.
	- (E) todos os funcionários da empresa, indicando como cada tarefa deve ser feita.

25. As dimensões do modelo tridimensional do comprometimento organizacional foram definidas como componentes, sendo eles

- (A) afetivo, de continuação e normativo.
- (B) crença, esforço e vínculo.
- (C) orgulho, pertencimento e estabilidade.
- (D) oportunidades, remuneração e objetivos.
- (E) missão, valores e sinergia.

26. As cinco necessidades básicas de Maslow foram substituídas por Alderfer em sua teoria da motivação, por três necessidades a saber: necessidades de existência, relacionamento e

- (A) credibilidade.
- (B) confiança.
- (C) consciência do eu.
- (D) consciência do outro.
- (E) crescimento.

### **Noções de Direito Eleitoral**

- 27. Considere as condutas abaixo.
	- I. Participar de concorrência pública ou administrativa da União, dos Estados, do Distrito Federal ou dos Municípios, ou das respectivas autarquias.
	- II. Obter passaporte.
	- III. Obter carteira de identidade.
		- IV. Renovar matrícula em estabelecimento de ensino oficial ou fiscalizado pelo governo.

 Sem a prova de que votou na última eleição, pagou a respectiva multa ou de que se justificou devidamente, NÃO poderá o eleitor, dentre outras condutas as indicadas em

- (A) I, II, III e IV.
- (B) II, III e IV, apenas.
- (C) I, II e III, apenas.
- (D) II e IV, apenas.
- (E) I, III e IV, apenas.

28. Serão registrados nos Tribunais Regionais Eleitorais APENAS os candidatos a

- (A) senador, governador e vice-governador, prefeito e vice-prefeito.
- (B) presidente e vice-presidente da República, senador, deputado federal, governador e vice-governador e deputado estadual.
- (C) presidente e vice-presidente da República, senador, governador e vice-governador.
- (D) senador, deputado federal, governador e vice-governador e deputado estadual, vereador, prefeito e vice-prefeito.
- (E) senador, deputado federal, governador e vice-governador e deputado estadual.
- 29. Considere a seguinte hipótese: Margarida é Ministra de Estado e pretende concorrer ao cargo de Presidente da República. Neste caso, Margarita é
	- (A) inelegível apenas enquanto é Ministra de Estado.
	- (B) poderá concorrer normalmente não havendo prazo de inelegibilidade.
	- (C) inelegível até doze meses depois de afastada definitivamente de seu cargo.
	- (D) inelegível até seis meses depois de afastada definitivamente de seu cargo.
	- (E) inelegível até nove meses depois de afastada definitivamente de seu cargo.
- 30. A responsabilidade pelo pagamento de multas decorrentes de propaganda eleitoral é
	- (A) solidária entre os candidatos e os respectivos partidos, não alcançando outros partidos mesmo quando integrantes de uma mesma coligação.
	- (B) solidária entre os candidatos e os respectivos partidos, alcançando, inclusive, outros partidos integrantes de uma mesma coligação.
	- (C) subsidiária entre os candidatos e o respectivo partido, nesta ordem.
	- (D) subsidiária entre os partidos e os respectivos candidatos, nesta ordem.
	- (E) limitada a cem salários mínimos vigentes.

### **CONHECIMENTOS ESPECÍFICOS**

- 31. Nos bancos de dados relacionais é possível estabelecer ligações entre as tabelas por meio de suas chaves. Nestas relações,
	- (A) cada linha de dados em uma tabela é identificada exclusivamente por uma chave estrangeira.
	- (B) as chaves estrangeiras permitem relacionar dados de várias tabelas de forma lógica.
	- (C) podem-se utilizar valores duplicados nas chaves primárias.
	- (D) chaves estrangeiras são puramente ponteiros físicos (não lógicos).
	- (E) cada valor em um campo que seja chave primária deverá corresponder a um único valor em um campo que é chave estrangeira.
- 32. Durante a exibição do resultado de uma consulta do tipo SELECT no PL/SQL, é possível alterar um cabeçalho de uma coluna usando um apelido (*alias*) para ela. Se o apelido contiver espaços ou caracteres especiais (como # ou \$), deverá ser digitado
	- (A) entre apóstrofos.
	- (B) entre parênteses.
	- (C) em letra maiúscula.
	- (D) entre aspas duplas.
	- (E) em letra minúscula.
- 33. Após constatar que um objeto de um banco de dados Oracle 11g não está disponível no momento por causa de uma falha na conexão de rede, um Analista de Sistemas, portando o devido privilégio, deseja desativar um *trigger* chamado insere\_ordem*,* que faz referência a este objeto. Para isso deve digitar o comando
	- (A) ALTER TRIGGER insere ordem DISABLE;
	- (B) DISABLE TRIGGER insere ordem;
	- (C) ALTER TRIGGER insere ordem OFF;
	- (D) DISABLE ON TRIGGER insere ordem;
	- (E) STOP TRIGGER insere\_ordem;
- 34. Considere um banco de dados Oracle 11g aberto e em condições ideais que possui as tabelas e campos presentes na instrução PL/SQL:

SELECT e.sobrenome, e.id\_departamento, d.nome\_departamento

FROM empregados e, departamentos d WHERE  $\prod_{i=1}^{n}$ 

 Usando *join* externa, para que a consulta recupere todas as linhas na tabela empregados, mesmo que não haja correspondência na tabela departamentos, a lacuna **I** deve ser preenchida por

- $(A)$  e.id departamento(+) = d.id departamento (B) d.id departamento = e.id departamento (C) d.id\_departamento = e.id\_departamento RIGHT JOIN ON (D) e.id departamento = d.id departamento $(+)$  $(E)$  e.id departamento = d.id departamento
- 35. Um Analista de Sistemas deseja utilizar CSS para formatar e exibir o conteúdo dos elementos de um arquivo XML no navegador, como se fosse uma página HTML. Criou, para isso, um arquivo chamado template.css, com a formatação desejada para os elementos do arquivo XML. Para que o arquivo XML reconheça e aplique o que consta no arquivo template.css, o Analista deve incluir, na linha imediatamente anterior à abertura do elemento raiz, a instrução
	- (A) <xml-link rel="stylesheet" type="text/css" href="template.css">
	- (B) <?xml-include type="text/css" href="template.css"?>
	- (C) <?@importXML url="template.css"?>
	- (D) <?xml:stylesheet type="text/css" src="template.css"?>
	- (E) <?xml-stylesheet type="text/css" href="template.css"?>

## 36. Em um *site* criado com *JavaServer Faces* o pacote de recursos de idioma (*resource bundle*), representado pelos arquivos de propriedades, proveem internacionalização à aplicação. Nesses arquivos devem ser definidos valores para propriedades que serão exibidas nas páginas em idiomas diferentes. Para cada idioma é criado um arquivo de propriedade diferente utilizando os mesmos nomes de propriedades, porém, com o conteúdo no idioma específico. A aplicação reconhece os arquivos de propriedades graças ao mapeamento realizado no arquivo de configuração

- (A) web.xml.
- (B) facelets.xml.
- (C) languages.xml.
- (D) faces-config.xml.
- (E) properties.xml.
- 37. O gerenciamento de sessões pode ser configurado por meio do arquivo php.ini, que é um arquivo de configuração do PHP. O parâmetro
	- (A) session.save\_handler define se os dados da sessão serão serializados ou não.
	- (B) session.gc\_maxlifetime define em quanto tempo os *cookies* que armazenam dados da sessão na máquina do usuário expiram.
	- (C) session.cache\_maxlifetime especifica o tempo de validade, em minutos, para as páginas de sessão armazenadas em *cache*.
	- (D) session.create\_cookie especifica que serão utilizados somente *cookies* para armazenar o identificador da sessão.
	- (E) session.auto\_start permite definir se uma sessão será ou não iniciada automaticamente quando houver uma requisição.
- 38. Em uma classe de entidade do banco de dados presente em uma aplicação que utiliza JPA existem as seguintes instruções:

```
@NamedQuery(name="Cliente.listarTodos",query="select c from Cliente c") 
@Entity 
public class Cliente { 
// atributos e métodos 
}
```
 Considere que os atributos e métodos da classe Cliente estão implementados e mapeados adequadamente para a tabela Cliente do banco de dados.

 Em uma classe de acesso a dados da mesma aplicação, que possui um objeto em válido do tipo EntityManager, para executar a *query* da classe de entidade Cliente e obter os dados retornados em uma lista, utiliza-se:

- (A) Query query = em.createNamedQuery("Cliente.listarTodos",Cliente.class); List<Cliente> clientes = query.getResultList();
- (B) ResultSet query = em.createQuery("Cliente.listarTodos",Cliente.class); ArrayList<Cliente> clientes = query.getResultList();
- (C) Query query = em.createNativeQuery("Cliente.listarTodos",Cliente.class); List<Cliente> clientes = query.getList();
- (D) Query query = em.createQuery("Cliente.listarTodos",Cliente.class); List<Cliente> clientes = query.getResultList();
- (E) List query = em.createNamedQuery("Cliente.listarTodos",Cliente.class); ArrayList clientes = query.getResultSet();
- 39. Ao iniciar o JBoss AS 7 no modo *standalone* será usado o arquivo de configuração padrão, que é o standalone.xml. Para usar o arquivo de configuração alternativo standalone-ha.xml, deve-se iniciar o servidor digitando a instrução **standalone.sh [parâmetro] standalone-ha.xml,** na qual o valor correto para [parâmetro] é
	- $(A)$  -b
	- $(B) -c$
	- (C) -a
	- (D) -r
	- $(E)$  -t

# **Caderno de Prova 'D04', Tipo 001, "Caderno", Tipo 001, "Caderno"** de Prova 'D04', Tipo 001

#### Considere o arquivo XML a seguir:

```
<?xml version="1.0"?> 
<methodCall> 
   <methodName>cliente.getStatus</methodName> 
   <params> 
     <param> 
          <value><i4>10</i4></value> 
     </param> 
   </params> 
</methodCall>
```
Trata-se se um exemplo típico de

- (A) requisição XML-RPC.
- (B) arquivo WSDL.
- (C) mensagem SOAP.
- (D) requisição RESTful.
- (E) resposta XML-RPC.
- 41. Em uma aplicação corporativa distribuída Java EE, clientes locais (no mesmo *server* da aplicação) e clientes remotos (em outro *server*) precisam acessar classes que encapsulam a lógica do negócio no servidor. A tecnologia Java EE ideal para isso é
	- (A) JPA.
	- (B) JSTL.
	- (C) EJB.
	- (D) JCA.
	- (E) JSP.
- 42. Um Analista de Sistemas está trabalhando em uma fase do desenvolvimento de um *software* em que objetiva-se criar uma estratégia de solução, sendo necessário definir o que o sistema deve fazer antes de se definir como o sistema irá fazer. Nesta etapa deve-se realizar a validação e verificação dos modelos construídos, antes de partir para solução do problema. O Analista de Sistemas está na fase de
	- (A) Projeto do *software*. A validação verifica se os modelos construídos estão em conformidade com os requisitos do cliente.
	- (B) Levantamento de requisitos. A validação executa diversas atividades a fim de se validar o produto de *software*, testando cada funcionalidade de cada módulo.
	- (C) Levantamento de Requisitos. A verificação tem por objetivo assegurar que o sistema de *software* está atendendo às reais necessidades do cliente.
	- (D) Análise de Requisitos. A verificação executa diversas atividades a fim de se testar se cada funcionalidade de cada módulo do *software* funcionará adequadamente.
	- (E) Análise de Requisitos. A validação tem por objetivo assegurar que o sistema de *software* está atendendo às reais necessidades do cliente.
- 43. A fase de projeto de *software* possui duas atividades básicas: projeto da arquitetura e projeto detalhado. Nesta fase
	- (A) o sistema é codificado, a partir da descrição computacional do sistema, em uma linguagem que torna possível a compilação e a geração do código-executável para o *software*.
	- (B) em um processo de desenvolvimento orientado a objetos, são criadas as classes de objetos do sistema utilizando-se ferramentas CASE e bibliotecas de classes preexistentes para agilizar a implementação.
	- (C) em um processo de desenvolvimento orientado a objetos, o projeto da arquitetura visa distribuir as classes de objetos relacionadas do sistema em subsistemas e seus componentes, distribuindo-os pelos recursos de *hardware* disponíveis.
	- (D) os diversos módulos do sistema são integrados, resultando no produto de *software*.
	- (E) o projeto de arquitetura realiza a modelagem das relações de cada módulo do sistema, com o objetivo de implantar as suas funcionalidades. Além disso, são implementados os projetos de interface com o usuário e de banco de dados.
- 44. As classes na UML são representadas graficamente por retângulos, incluindo: Nome; ......, que representam o conjunto de características dos objetos daquela classe; **II** , que representam o conjunto de operações que a classe fornece.

As lacunas **I** e **II** são, correta e respectivamente, preenchidas com

- (A) Relacionamentos − Entidades.
- (B) Métodos − Atributos.
- (C) Comportamentos − Estados.
- (D) Atributos − Métodos.
- (E) Estados − Relacionamentos.

### 45. Na UML, o Diagrama de

(A) Casos de Uso é voltado à apresentação de funcionalidades e características de um sistema, assim como de que forma tais elementos se relacionam com usuários e entidades externas envolvidas em um determinado processo.

- (B) Estrutura Composta permite a visualização de um conjunto de classes, detalhando os relacionamentos entre essas estruturas, podendo incluir definições de interfaces.
- (C) Objetos contempla as diversas tarefas desempenhadas na execução de uma atividade, sendo utilizado geralmente na representação de processos dentro de uma organização.
- (D) Atividades apresenta o estado de instâncias de objetos dentro de um sistema, considerando um intervalo de tempo específico.
- (E) Processos é utilizado para apresentar a estrutura interna de um processo, incluindo referências que apontam para outras partes de um sistema.
- 46. Um Analista de Sistemas deve planejar um tipo de teste para avaliar a qualidade externa do produto e também a sua qualidade em uso. É um teste com forte relação com o cliente, que participa do planejamento e realização dessa atividade. O teste deve ser conduzido em 2 etapas:
	- I. No ambiente de desenvolvimento, com o desenvolvedor acompanhando os usuários e registrando erros e problemas do *software* (qualidade externa).
	- II. No ambiente do cliente e o desenvolvedor recebe um relato de todos os problemas encontrados pelos usuários ao interagirem com o *software* (qualidade de uso).

 O tipo de teste a ser planejado pelo Analista e a denominação dos testes realizados nas etapas I e II são, correta e respectivamente,

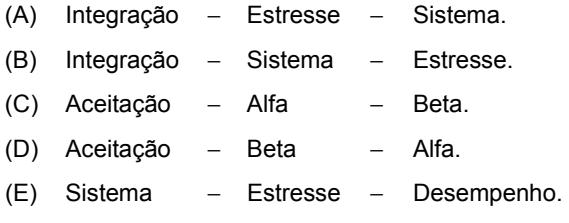

47. Considere que o Tribunal Regional Eleitoral sugeriu o seguinte modelo para o desenvolvimento com Métodos Ágeis, objetivando promover a agilidade no atendimento às necessidades dos projetos do TRE:

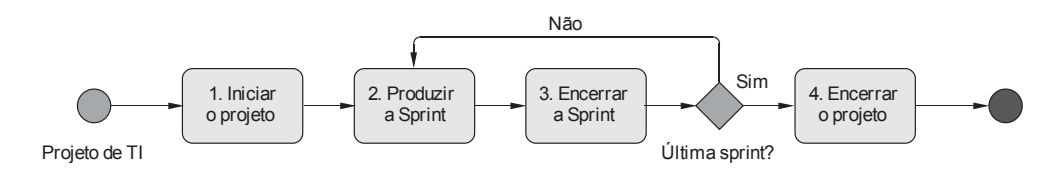

Com base no modelo acima e nos fundamentos dos modelos ágeis de desenvolvimento é INCORRETO afirmar:

- (A) Pela natureza das práticas ágeis, o modelo tem foco nas entregas do código-fonte funcionando em um curto espaço de tempo.
- (B) O modelo indica que se deve investir bastante tempo na documentação e na modelagem, pois a premissa é que as correções no sistema sejam minimizadas, evitando-se alterar o código ao longo do caminho do projeto.
- (C) Pela natureza das práticas ágeis, o projeto deve ter curta duração e possuir uma equipe reduzida e multidisciplinar (entre 3 a 9 pessoas), com habilidades diversificadas e capacidade de se auto-organizar.
- (D) A mudança de requisitos, de negócios e de tecnologia deve ser esperada e não implica em penalidades. O usuário final deve ter condições de se comprometer com o projeto.
- (E) Uma Sprint é um *time-box* durante o qual uma versão incremental potencialmente utilizável do produto é criado. Sprints devem ter durações coerentes em todo o esforço de desenvolvimento.

48. O TDD − *Test Driven Development* (Desenvolvimento orientado a teste)

- (A) é parte das metodologias ágeis UP − *Unified Process* e XP − *Extreme Programming*, tendo sido criado para ser usado em metodologias que respeitam os 4 princípios do Manifesto Ágil.
- (B) transforma o desenvolvimento, pois deve-se primeiro implementar o sistema antes de escrever os testes. Os testes são utilizados para facilitar no entendimento do projeto e para clarear o que se deseja em relação ao código.
- (C) baseia-se em um ciclo simples: escreve-se um código -> cria-se um teste para passar no código -> refatora-se.
- (D) propõe a criação de testes que validem o código como um todo para reduzir o tempo de desenvolvimento.
- (E) beneficia-se de testes que seguem o modelo FIRST: F (*Fast*) I (*Isolated*) R (*Repeatable*) S (*Self-verifying*) T (*Timely*).

- 49. O guia PMBOK 4ª edição, traz uma área dedicada ao GRP Gerenciamento dos Riscos do Projeto. Ciente que a organização para a qual trabalha adota as melhores práticas deste guia, um Analista de Sistema concorda que
	- (A) a organização e as partes interessadas não podem aceitar nenhum grau de risco, o que é chamado de tolerância zero a riscos.
	- (B) um risco que já ocorreu em um outro projeto nunca deve ser considerado um problema, pois certamente já foi solucionado.
	- (C) há determinados riscos que não podem ser gerenciados de forma proativa, por isso a equipe do projeto deve se preocupar em criar um plano de contingência.
	- (D) os riscos conhecidos são aqueles que foram identificados e analisados, possibilitando o planejamento de respostas. Os impactos dos riscos futuros não têm como serem previstos, pois ainda não ocorreram.
	- (E) as respostas aos riscos refletem o preparo da organização em evitar riscos. Uma organização nunca deve optar por correr riscos.
- 50. O guia PMBOK 4ª edição tem uma área dedicada ao Gerenciamento da Qualidade do Projeto GQP. De acordo com o guia, é INCORRETO afirmar que
	- (A) uma métrica da qualidade é uma definição operacional que descreve, em termos bem específicos, um atributo do projeto ou do produto e como o processo de controle da qualidade irá medi-lo.
	- (B) o GQP engloba o gerenciamento do projeto e o produto do projeto, e é a única área do PMBOK que se aplica exclusivamente a projetos de software.
	- (C) as métricas da qualidade são usadas nos processos de garantia da qualidade e de controle da qualidade. A tolerância define as variações aceitáveis nas métricas.
	- (D) uma métrica relacionada com o objetivo de qualidade de ficar dentro do orçamento aprovado em ± 10% poderia ser medir o custo de cada entrega e determinar a variação percentual do orçamento aprovado para essa entrega.
	- (E) alguns exemplos de métricas da qualidade incluem desempenho dentro do prazo, controle do orçamento, frequência de defeitos, taxa de falha, disponibilidade, confiabilidade e cobertura de testes.
- 51. O modelo de referência de processo do COBIT 5 divide os processos de TI da organização em 2 domínios principais. Um deles é denominado
	- (A) Gestão e contém 5 processos, dentro dos quais são definidas práticas para Avaliar, Dirigir e Monitorar (*Evaluate, Direct and Monitor* - EDM).
	- (B) Recursos Genéricos, que garante que as necessidades, condições e opções das partes interessadas sejam avaliadas a fim de determinar objetivos corporativos acordados e equilibrados.
	- (C) Práticas Genéricas, que define a direção através de priorizações e tomadas de decisão, monitorando o desempenho e a conformidade com a direção e os objetivos estabelecidos.
	- (D) Gestão, que oferece cobertura de TI de ponta a ponta. Engloba as áreas responsáveis por Planejar, Construir, Executar e Monitorar (*Plan, Build, Run and Monitor* - PBRM).
	- (E) Governança, que é responsável pelo planejamento, desenvolvimento, execução e monitoramento das atividades em consonância com a direção definida pelo órgão de governança a fim de atingir os objetivos corporativos.
- 52. Para implantar uma Central de Serviços de TI no Tribunal, um Analista de Sistemas deve seguir as melhores práticas da ITIL v3, atualizada em 2011. Dentre as ações do Analista, está de acordo com a ITIL:
	- (A) Definir um Acordo de Nível Operacional entre a Central de Serviço e um grupo de suporte para fornecer resolução de incidentes dentro de um prazo acordado.
	- (B) Utilizar um catálogo de serviços, um conjunto estruturado de perguntas a ser usado pela equipe da Central de Serviço para garantir que eles façam as perguntas corretas e os auxiliem na classificação, resolução e atribuição de problemas.
	- (C) Implantar uma Central de Serviço do tipo *Near-Shore*, uma metodologia para prover serviços em regime 24/7 de forma transparente para os usuários ao redor no mundo, independentemente do fuso horário.
	- (D) Definir os mecanismos de monitoração passiva, categorias que são usadas para distinguir as requisições feitas à Central de Serviços. Os mecanismos mais comuns são gerenciamento de incidente e de problemas.
	- (E) Implantar uma Central de Serviço do tipo *Offshore*, uma metodologia para prover serviços dentro de um estado do país mais próximo daquele onde o cliente fica.
- 53. No conjunto de protocolos TCP/IP v.4, o protocolo TCP é utilizado para o serviço de transporte de dados orientado à conexão e de forma confiável. Entretanto, há um limite da quantidade de dados que cada segmento TCP pode transportar, que é, em *bytes*, no máximo
	- (A) 1500.
	- (B) 65535.
	- (C) 4095.
	- (D) 1.048.575.
	- (E) 32767.

- <u> I i doine nei dinan iaid il nach acht an in nach in a</u>
- 54. No conjunto de protocolos TCP/IP, cada um dos protocolos da camada de Aplicação utiliza uma Porta específica do protocolo da camada de Transporte. Assim, o SMTP utiliza a Porta TCP de número
	- (A) 587.
	- (B) 443.
	- (C) 53.
	- (D) 465.
	- (E) 161.
- 55. As instalações atuais de rede de computadores utiliza o padrão 1000Base que representa 1Gbps de taxa de transmissão. Caso o padrão utilizado em uma instalação de LAN seja 1000Base-TX, o cabo recomendado é
	- (A) par trançado CAT5e.
	- (B) fibra ótica de curto alcance (550m).
	- (C) par trançado CAT6.
	- (D) fibra ótica de longo alcance (5km).
	- (E) coaxial de 50 ohms.
- 56. Em uma rede local de computadores que possui um *Firewall*, foi instalado um *Bastion host* na DMZ. O objetivo dessa configuração é
	- (A) assegurar que os ataques externos não possam alcançar o principal servidor da empresa, o *Bastion host*.
	- (B) distribuir a carga de processamento entre acessos externos e acessos internos.
	- (C) proteger de forma inequívoca o computador *Bastion host* que tem a função de operar continuamente.
	- (D) atrair os ataques de *hackers* externos para um computador que não acarreta danos à rede local.
	- (E) concentrar a gerência dos servidores distribuídos na DMZ para permitir acesso externo.
- 57. O sistema VoIP, apesar da aparente simplicidade, requer o uso de vários protocolos para o estabelecimento da comunicação. Para a sinalização de chamadas, ou seja, para iniciar o estabelecimento de uma chamada, um protocolo habilitado é o
	- (A) G.711.
	- (B) H.323.
	- (C) RTP.
	- (D) RTCP.
	- (E) H.264.
- 58. Considere um processo em execução no sistema operacional Linux com baixa prioridade. Caso o dono do processo queira alterar a prioridade do processo em execução, ele deve utilizar o comando
	- $(A)$  ps.
	- (B) top.
	- (C) nohup.
	- (D) chps.
	- (E) renice.
- 59. De acordo com a Norma NBR ISO/IEC 27002:2013, na Gestão de ativos, os ativos mantidos no inventário devem ter um proprietário, cuja responsabilidade é
	- (A) aprovada pelo setor de auditoria da empresa para atuar como responsável.
	- (B) garantir a guarda do ativo que será gerenciado pelos usuários.
	- (C) assegurar que os ativos são adequadamente classificados e protegidos.
	- (D) assegurar que apenas os ativos imprescindíveis à manutenção do negócio devem ser inventariados.
	- (E) designada a partir do momento em que se planeja a especificação para a aquisição do ativo.
- 60. O SSL é um protocolo para a transferência segura de informação que utiliza ambas as técnicas de criptografia, a assimétrica e a simétrica. Uma conexão segura SSL é estabelecida em duas fases, a fase de sessão e a fase de conexão. Na fase de conexão, o gerenciamento da transmissão e recepção de dados é gerenciada pelo protocolo SSL
	- (A) *Tunnel.*
	- (B) *Transport.*
	- (C) *Handshake.*
	- (D) *Channel.*
	- (E) *Record.*

## **DISCURSIVA-REDAÇÃO**

#### Atenção:

Conforme Edital do Concurso, Capítulo 10, itens:

*"10.5. Será atribuída nota ZERO à Prova Discursiva-Redação que:* 

- *a) fugir à modalidade de texto solicitada e/ou ao tema proposto;*
- *b) apresentar textos sob forma não articulada verbalmente (apenas com desenhos, números e palavras soltas ou em versos) ou qualquer fragmento de texto escrito fora do local apropriado;*
- *c) for assinada fora do local apropriado;*
- *d) apresentar qualquer sinal que, de alguma forma, possibilite a identificação do candidato;*
- *e) estiver em branco;*
- *f) apresentar letra ilegível e/ou incompreensível.*

#### Instruções:

− NÃO é necessária a colocação de Título na Prova Discursiva-Redação.

Atente para os textos seguintes:

#### **Texto I**

*Poucas áreas do conhecimento humano tiveram nas últimas décadas desenvolvimento tão extraordinário como a Medicina. A pergunta que se pode fazer é em que medida esse avanço tem resultado na melhoria efetiva da qualidade de vida das pessoas. Se de fato algumas das conquistas médicas representaram aumento da longevidade humana, muitas vezes não consideraram o bem-estar com que os anos a mais de vida seriam vividos. Outro aspecto condenável é a exagerada especialização e a concentração em certas áreas em detrimento de áreas mais importantes para a saúde de todos, mas menos rentáveis.* 

#### **Texto II**

*A Medicina trouxe nos últimos anos benefícios ao conjunto da humanidade que não podem ser negados ou mesmo relativizados. Vivemos hoje mais e melhor do que no passado, e a tendência, considerando-se os avanços de todas as áreas médicas, é a melhoria gradativa e ininterrupta da saúde e do bem-estar de todos. A especialização, muitas vezes criticada, é o que tem permitido a dedicação integral do médico a um ramo passível de ser integralmente conhecido e desenvolvido.* 

A partir da consideração dessas duas posições divergentes, redija um texto dissertativo-argumentativo discutindo-as e posicionando-se em relação à questão de que tratam.

**DISCURSIVA-REDAÇÃO** 

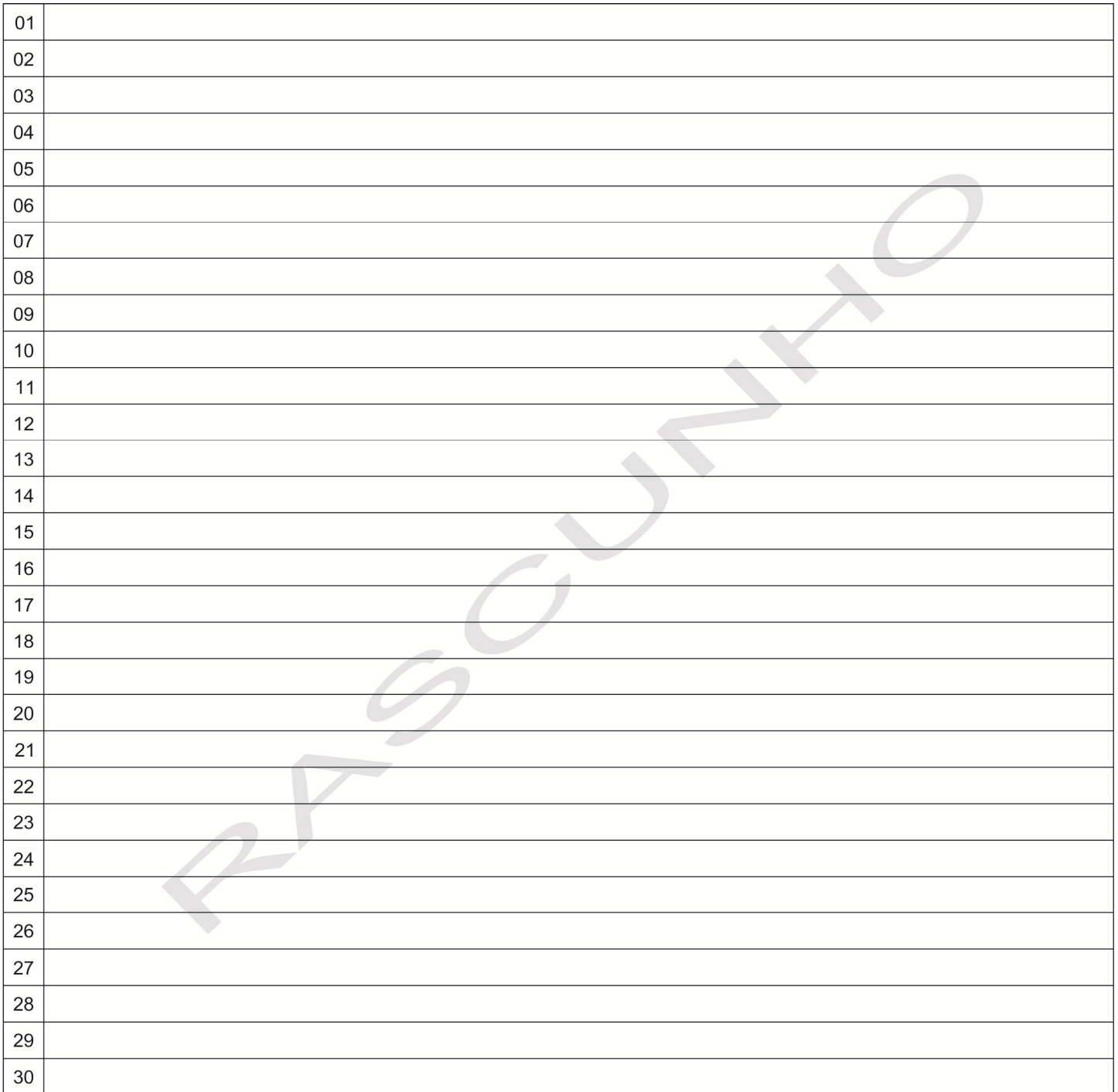